## **Trackbook basics**

With Trackbook - [https://trackbook.online,](https://trackbook.online) you can create tracks and waypoints in a web browser and then synchronize them directly into GPX Viewer and show them in GPX Viewer. Below is a video showing process of creating an account on Trackbook, logging in, creating a track and then synchronizing it directly into the GPX Viewer app.

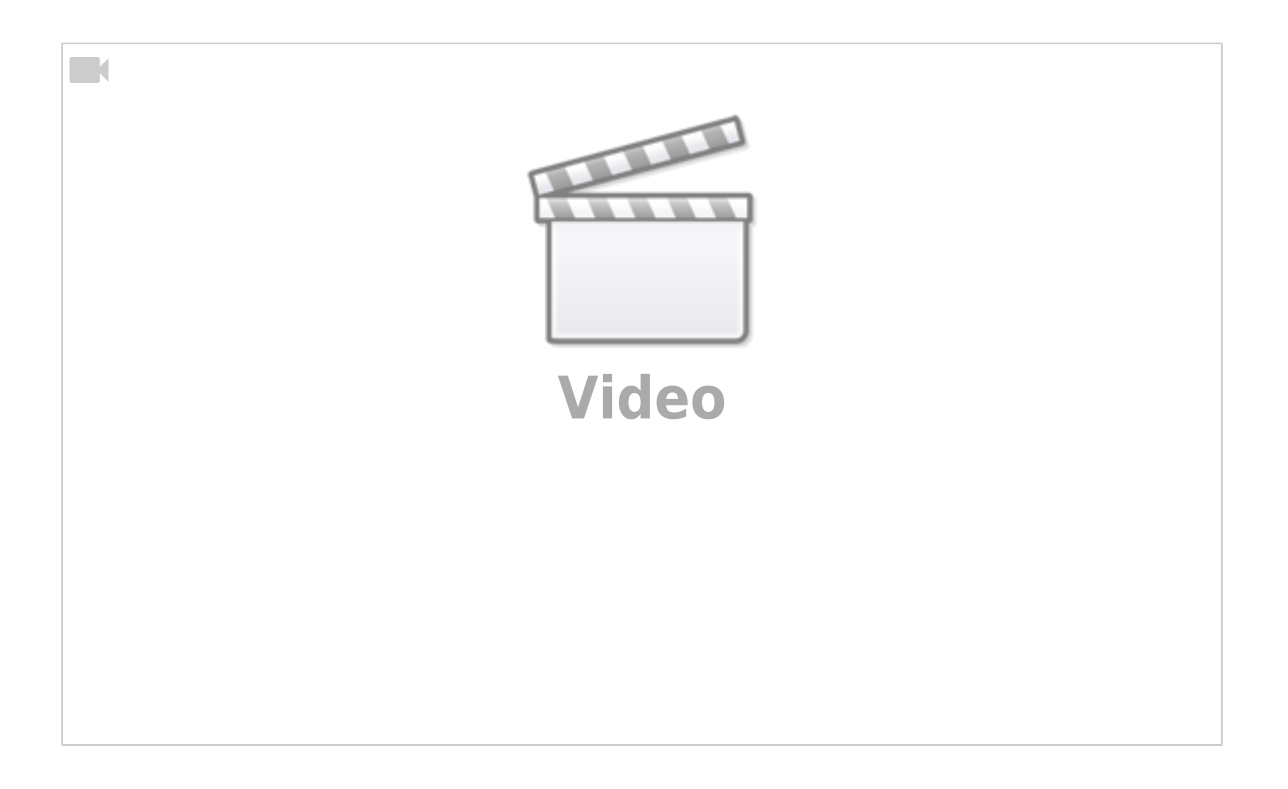

From: <https://docs.vecturagames.com/gpxviewer/> - **GPX Viewer User Guide** Permanent link: **[https://docs.vecturagames.com/gpxviewer/doku.php?id=docs:functions\\_trackbook\\_basics&rev=1678806005](https://docs.vecturagames.com/gpxviewer/doku.php?id=docs:functions_trackbook_basics&rev=1678806005)** Last update: **2023/03/14 15:00**

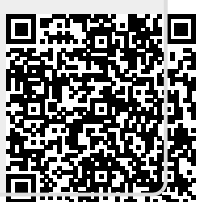